# INF100 Krasjkurs

 $\bullet\bullet\bullet$ 

## How to: Eksamen i INF100

 $\bullet\bullet\bullet$ 

med Kristian

#### Om eksamen i INF100

- Ingen mulighet for å kjøre kode
- Syntax-feil og slurvefeil?
- Sensor kommer til å lete etter hva du har forstått
- Hva slags oppgaver kan dere forvente?

#### Tips og triks: Før eksamen

- Øv på å skrive kode uten hjelp fra vs code
- Gjør deg kjent med forelesningsnotatene
- Gjør oppgaver -> Les deg opp om du står fast
- GJØR GAMLE EKSAMENSOPPGAVER!!

#### Tips og triks: Under eksamen

- Hvis du står fast -> gå videre
- Gjør alle oppgavene
	- Prøv ditt beste
	- Skriv kommentarer
	- Skriv pseudokode
- Kjør koden i hodet ditt

# Typer og variabler

 $\bullet\bullet\bullet$ 

med Kristian

#### Variabler

- Holder en verdi
- Tildeling av et navn til en kjent eller ukjent informasjon
- '=' brukes for å tildele en verdi til en variabel

```
navn = "Kristian"6
7
    alder = 23gruppeleder = True8
```
### Typer i python

- Numeriske typer
	- int
	- float
- Collections
	- list
	- tuple
	- set
	- dict
- bool
- str
- NoneType

#### **INF100** . . .

```
1 heltall = 142 flyttall = 17.6793 liste = [1, 2, 5, 2]4 tuppel = (3, )5 ordbok = {''dictionary": "example"}6 mengde = \{1, 2, 5\}7 streng = "Example string"
8 boolsk = True or False
```
#### Type conversion

 $heltal = 10$  $tekst = 'hei!)'$ print(type(heltall))  $print(type(str(heltall)))$  $print(type(float(heltall)))$  $print(type(int(tekst)))$ 

 $#$  int  $# str$ # float # ERROR

#### Eksamensoppgave

```
a = 420b = 'True'2 -3<sup>1</sup>c = ['hei', 10, [False, True, False]]d = 6.9\overline{4}5
      e = 'Gleder meg til sommerferie<333'6
 8
 \overline{9}# Hvilken type får de følgende uttrykkene?
10
      (1) a11
12(2) b13(3) c[2]14(4) e * d15
      (5) b * a
      (6) c[2][0] == a16
```
## **Booleans &** if statements

 $\bullet\bullet\bullet$ 

med Sander

### Boolske verdier / Boolske uttrykk

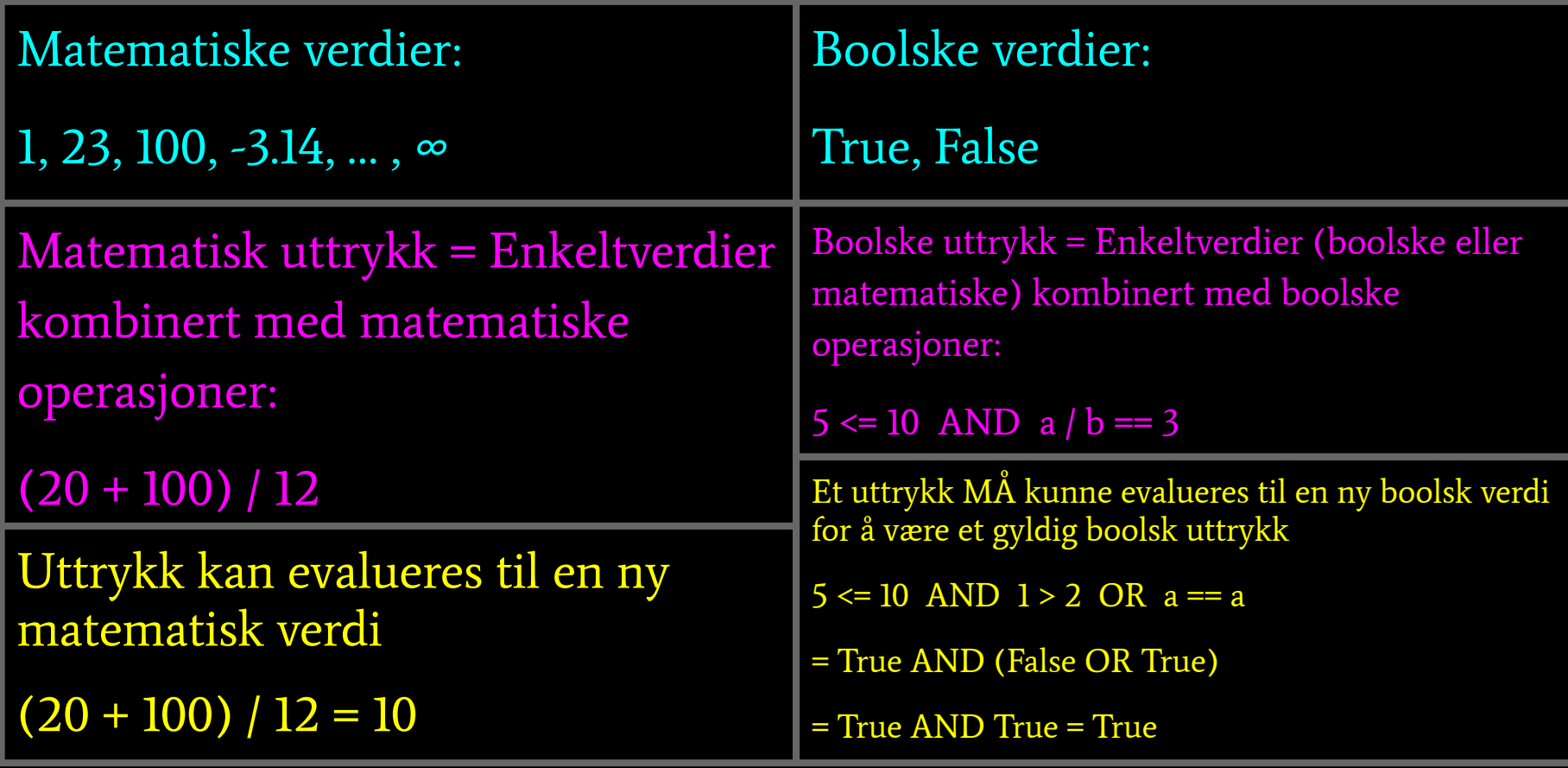

### Matematiske operasjoner:

 $+, -, *, |, |, | \rangle$ 

### Matematiske operasjoner som OR: produserer en sannhetsverdi (True/False)

$$
==\,,\,>,\,>=,\,<,\,<=,\,!=
$$

#### Boolske operasjoner:

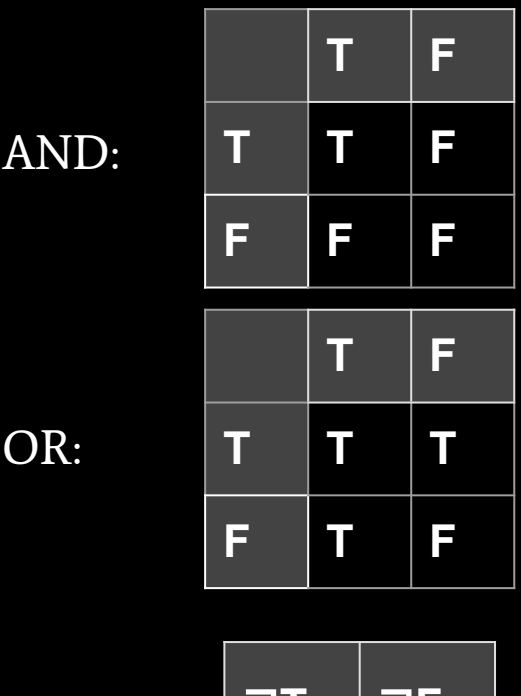

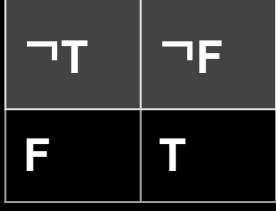

NOT:

Generalisert if setning

Programmet krasjer om det boolske uttrykket ikke kan evalueres til True/False

<kodeblokk>

if <boolsk uttrykk>:

else?

#### weather

if weather == "sunny": go\_outside() else: stay\_inside()

if weather == "sunny": go\_swim() elif weather == "cloudy": go\_walk() else: stay\_inside()

## Oppgave

### <https://codingbat.com/prob/p143951>

https://codingbat.com/python/Logic-2

### Løkker

 $\bullet\bullet\bullet$ 

med Kristian

#### While - løkker

while condition: print("Utfør følgende kode.")

```
i = 0while i < 100:
    if i \, 8 \, 2 = 0:
        print(i, " er et partall.")
    i \neq 1
```

```
i = 0while True:
    if i \, 8 \, 2 == 0:
        print(i, "er et partial.")i \neq 1if 1 == 100:
        break
```
#### For - løkker

for variable in sequence: print("Utfør følgend kodeblokk.")

for  $i$  in range $(10)$ :  $print(i*10)$ 

```
matvarer = ["tomat", "banan", "eple", "melk", "pasta", "pære", "apelsin"]
frukt = ['banan", "eple", "pare", "apelsin"]for vare in matvarer:
    if vare in frukt:
        print(vare)
```
#### Finn feilen

```
def four_letter_capitals():
    capitals = ["London", "Paris", "Oslo", "Berlin", "Roma", "Kiev"]
    for i in capitals:
        if len(capitals[i]) < 5:
            print(capitals[i])
```
#### Finn feilen

```
def x_square():
   x = 0while x < 10:
       print(x**2)
```
#### Finn feilen

#### def remove\_zeros():  $l = [0, 3, 5, 6, 2, 1, 0, 1, 0, 4, 5]$ for  $i$  in range(len(l)): if  $l[i] == 0$ :  $l.pop(i)$

### Funksjoner

 $\bullet\bullet\bullet$ 

med Sander

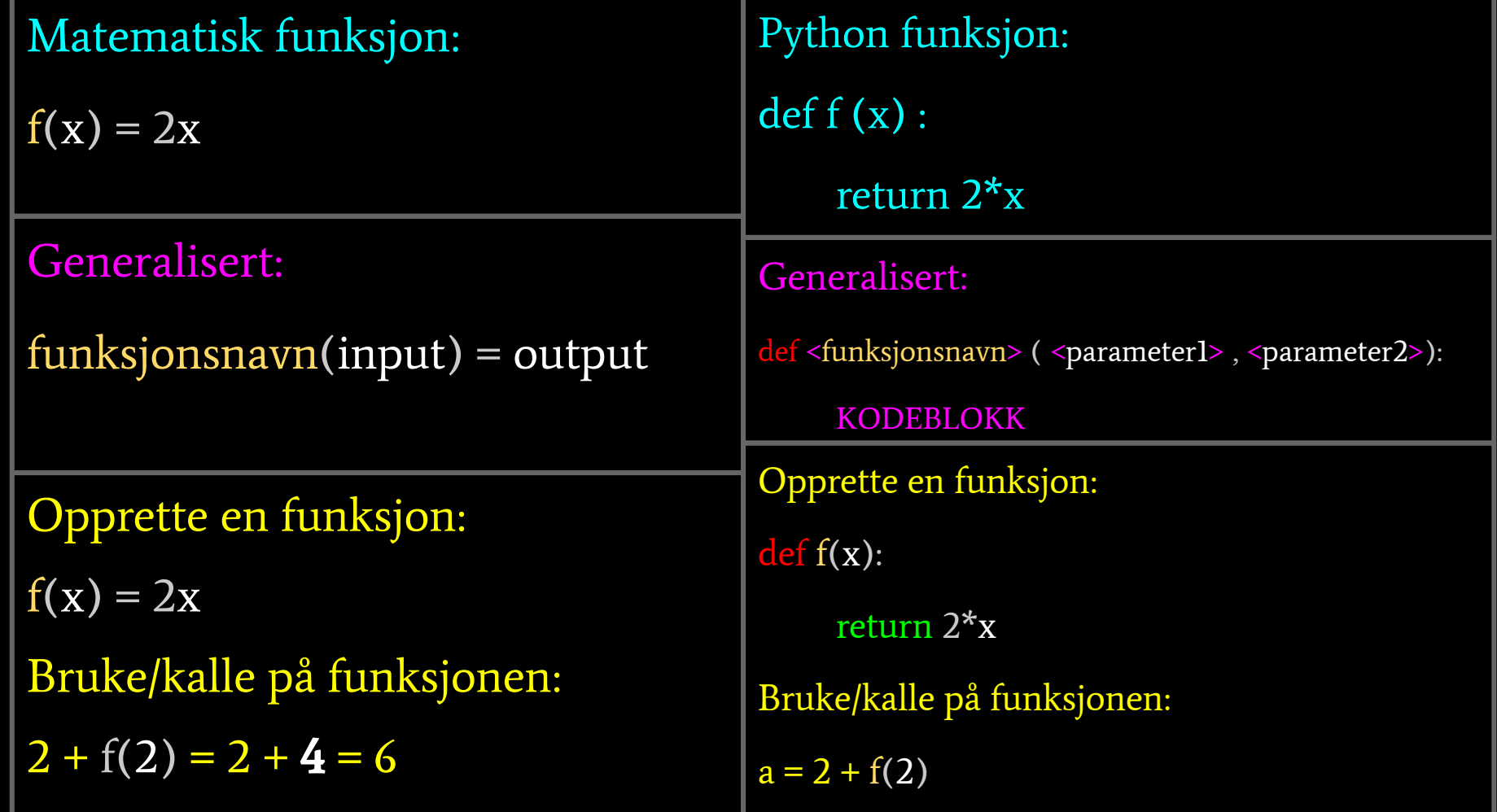

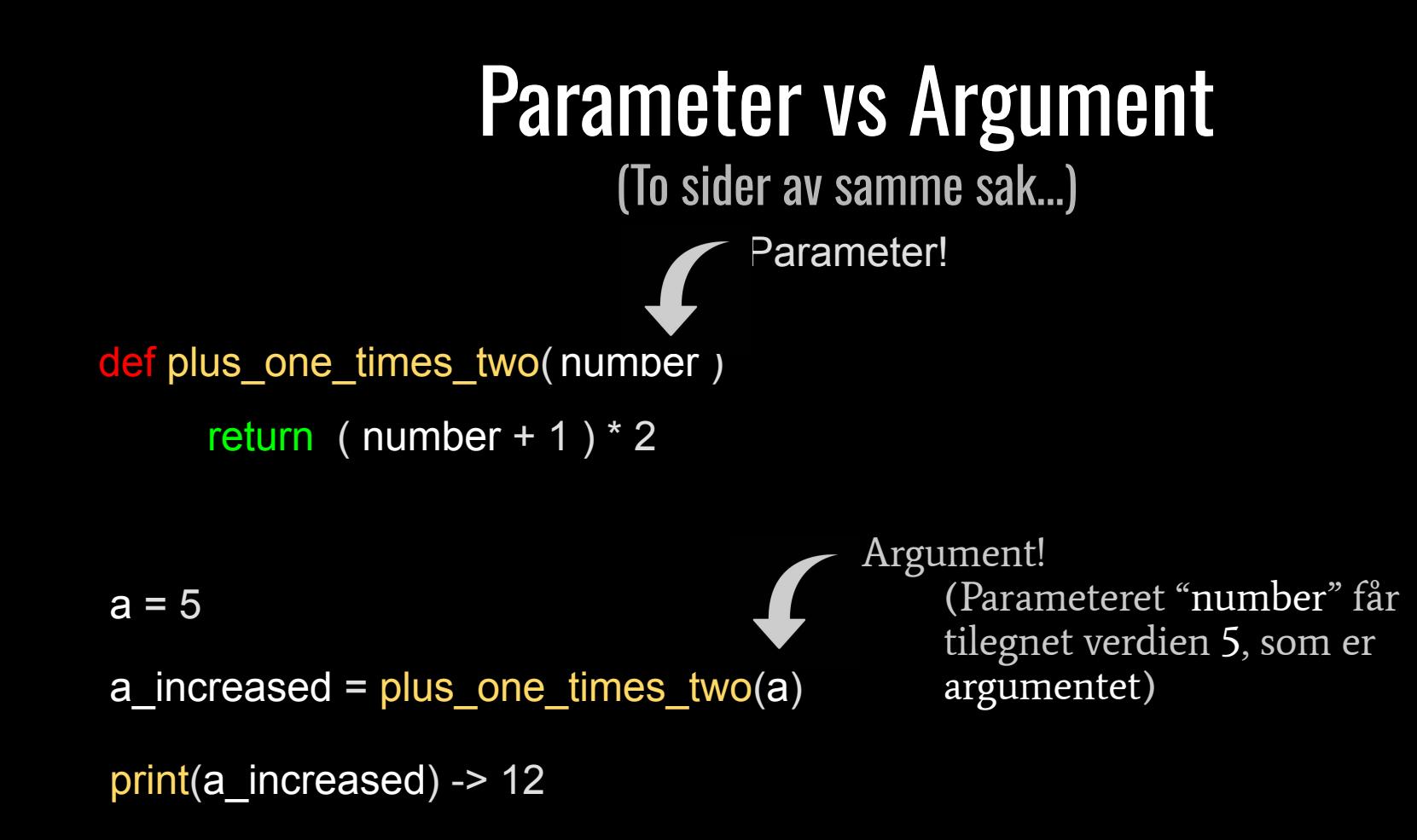

Et funksjonskall i koden erstattes med funksjonen sin returverdi.

 $val1 = 5$ 

 $val2 = 8$ 

Det vi skriver:

```
min value = min(val1, val2)Det som skjer:
   min value = min(5, 8) -> evalueres til 8
       min value = 8
```
### 1 print(print("Jeg digger kræsjkurs!"))

### Jeg digger kræsjkurs! **None**

#### **OBSOBS**

En funksjon kan kun returnere én gang på en kjøretid

Så snart datamaskinen leser en return-statement stoppes funksjonskallet

Eksempel:

```
#Count all elements in L (2d list)
#Count all elements in L (2d list)
                                  def count(L):def count(L):sum = 0sum = 0for row in L:
   for row in l:
                                         for number in row:
       for number in row:
                                              sum += numbersum + = numberreturn sum
       return sum
L = [[1,2], [3,4]]L = [[1,2], [3,4]]print(count(L))print(count(L))
```
## Lister og tupler

 $\bullet\bullet\bullet$ 

med Kristian

#### $\bullet\bullet\bullet$ **INF100**

```
1 liste = [4, 6, "potet", [2, 4]]2
 3 print(liste[-1])4 print(liste[2:4:1])5
 6 liste.append([7,11])
 7 liste.pop(-2)
8 print(liste)
 9
10 nyliste = liste.remove("potet")
11 print(nyliste)
1213 print(liste + ['litt", "ekstra'])14 print(liste)
15
16 liste.sort()
17 print(liste)
```
#### **Tupler**

- Indexert samling av elementer
- Parallel tilordning av verdier
- Ikke-muterbar

#### # Tupler

```
t = ("Kristian", 23, "Datateknologi")
print(t[0]) # Kristian
print(t[:2]) # ('Kristian', 23)
```

```
navn, alder, studie = tprint(navn)
                           # 'Kristian'
print(alder)
                           # 23print(studie)
                           # 'Datateknologi
```

```
t[1] = 24# ERROR
```
#### Destruktive vs ikke-destruktive funksjoner på lister

```
def destructive_remove_zeros(l):
    while 0 in l:
        l. remove(0)
```

```
def non destructive remove zeros(l):
    res = [1]for e in \mathfrak{t}:
         if e := 0:
             l.append(e)return res
```
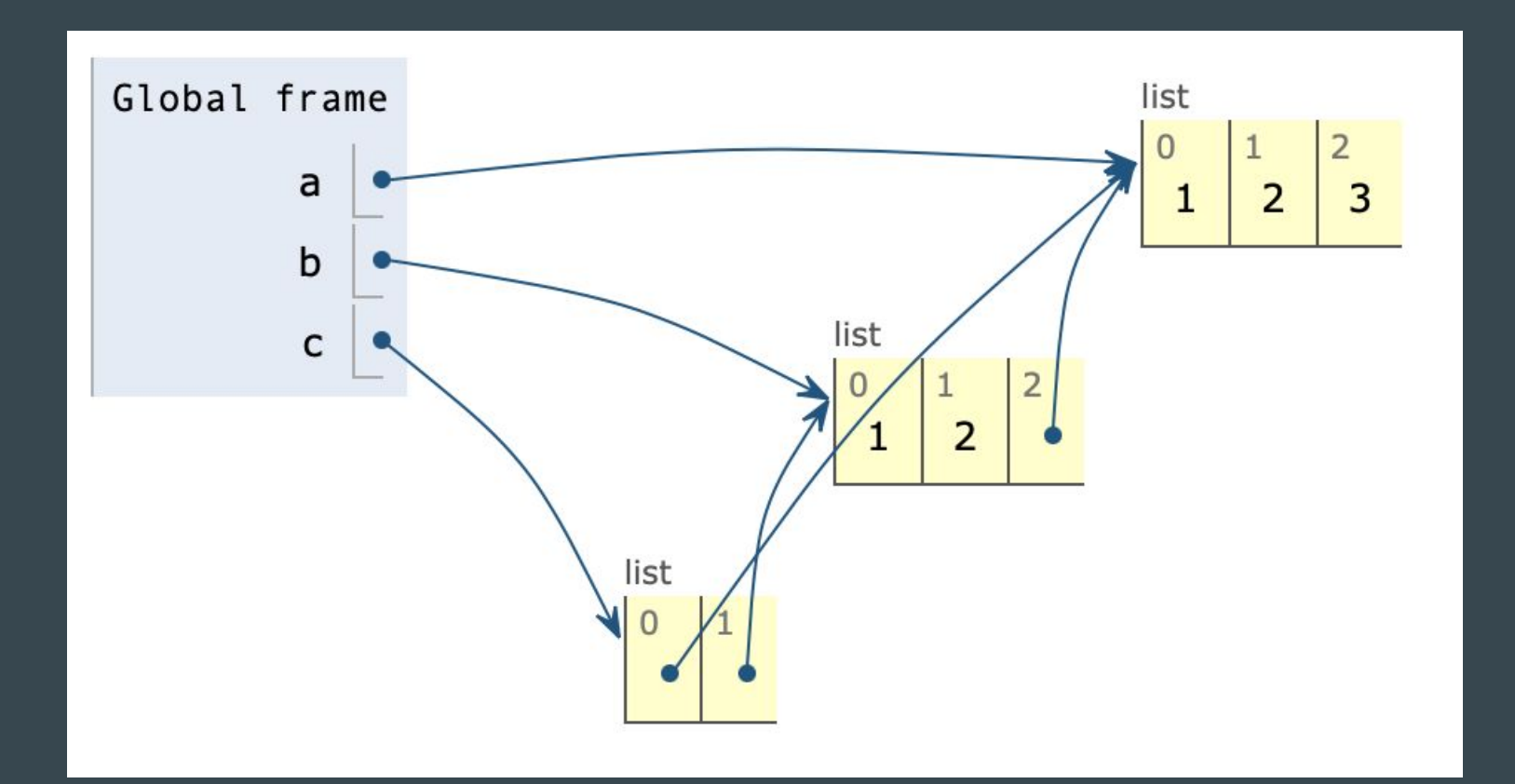

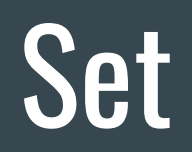

 $\bullet\bullet\bullet$ 

med Sander

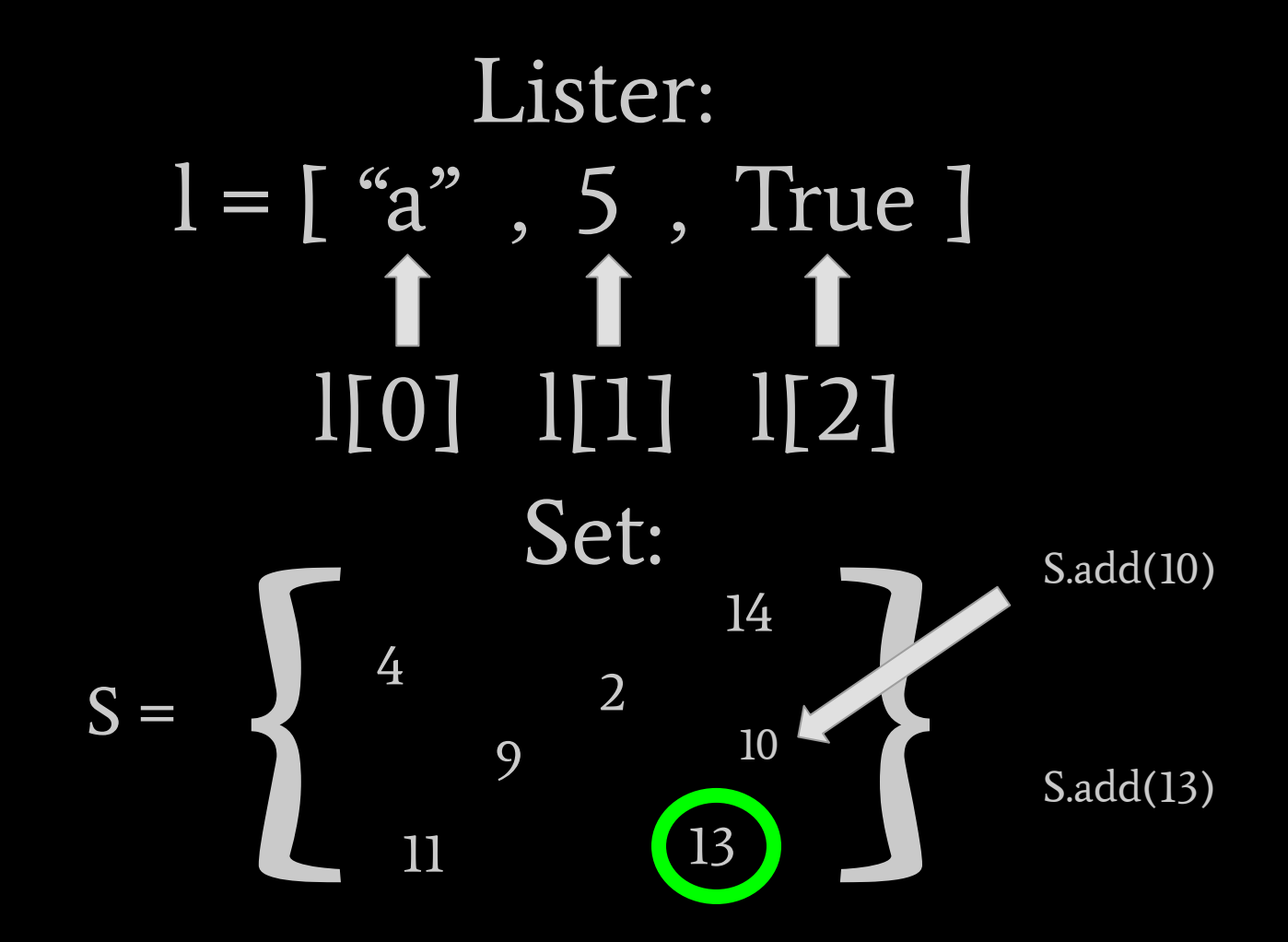

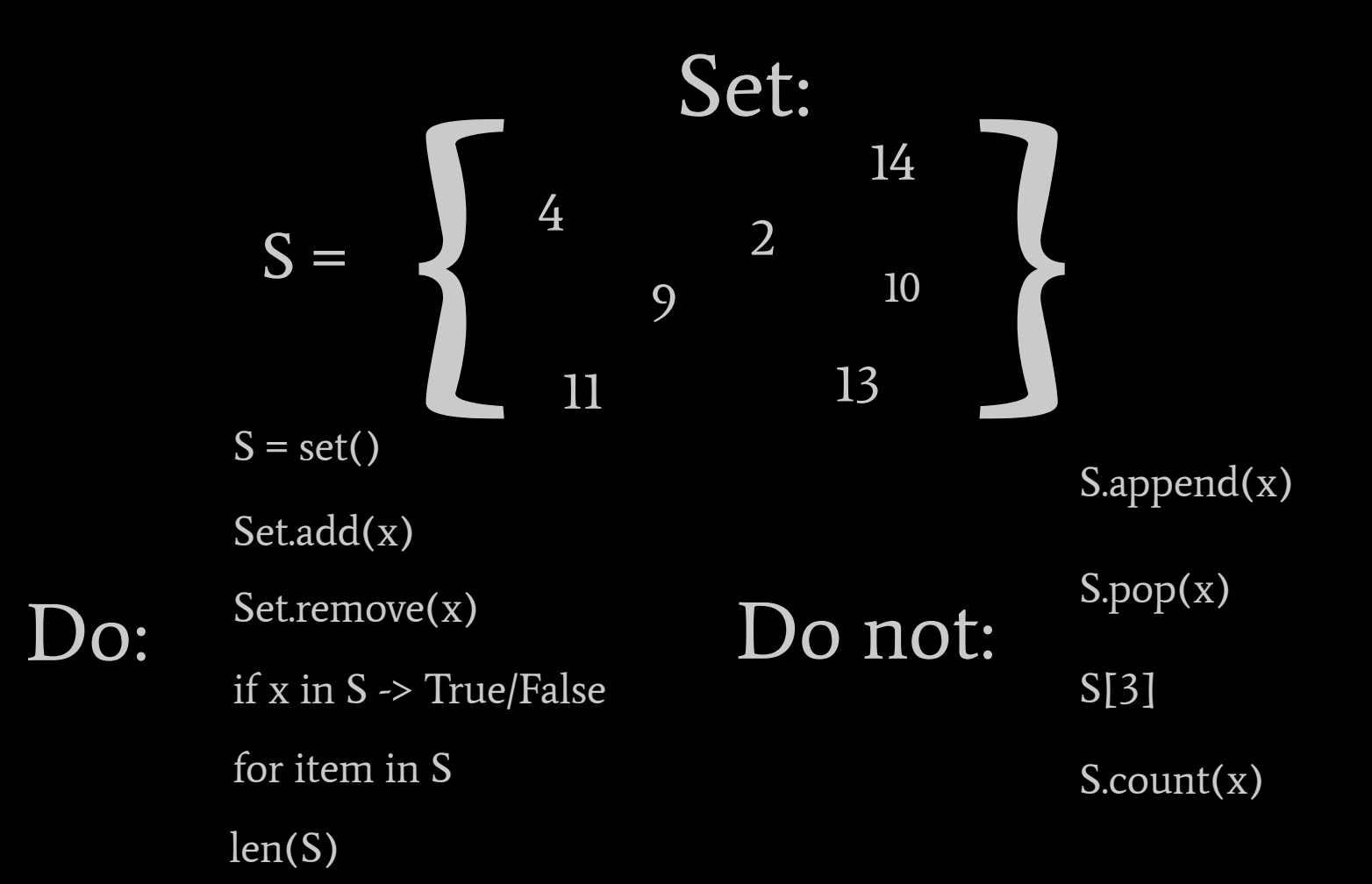

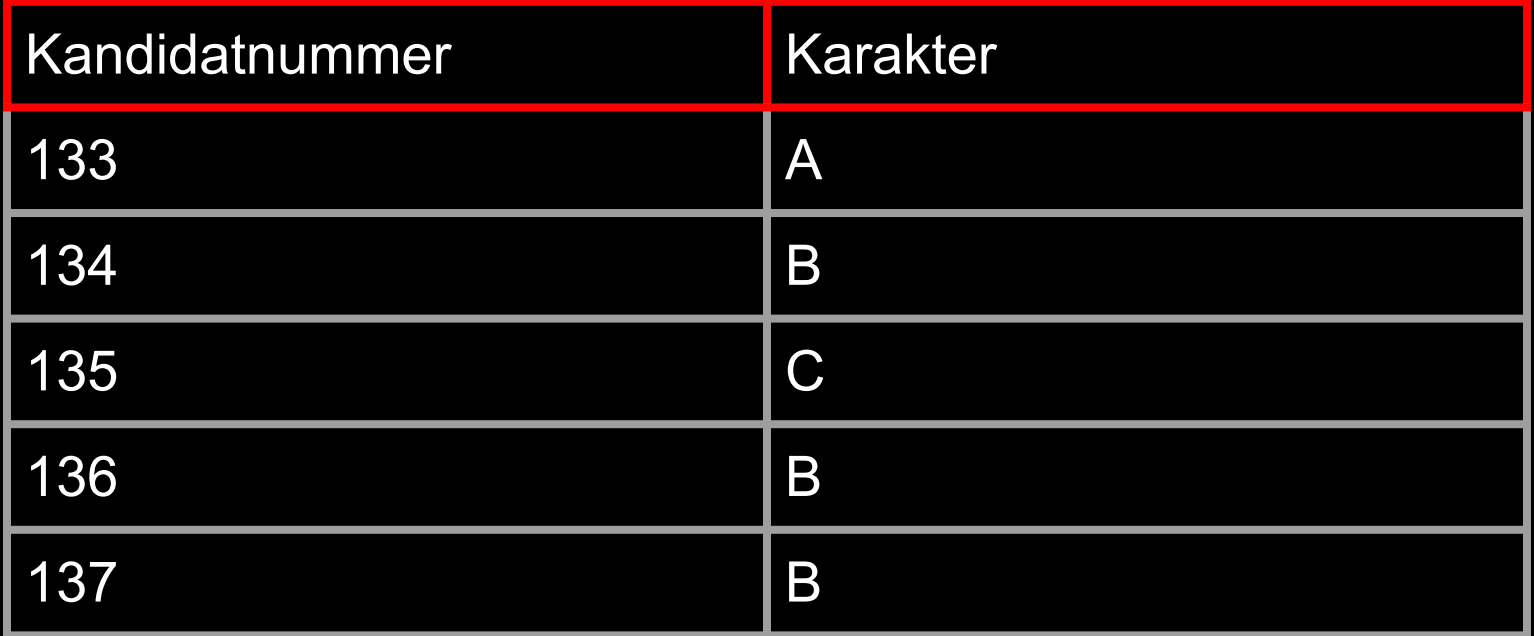

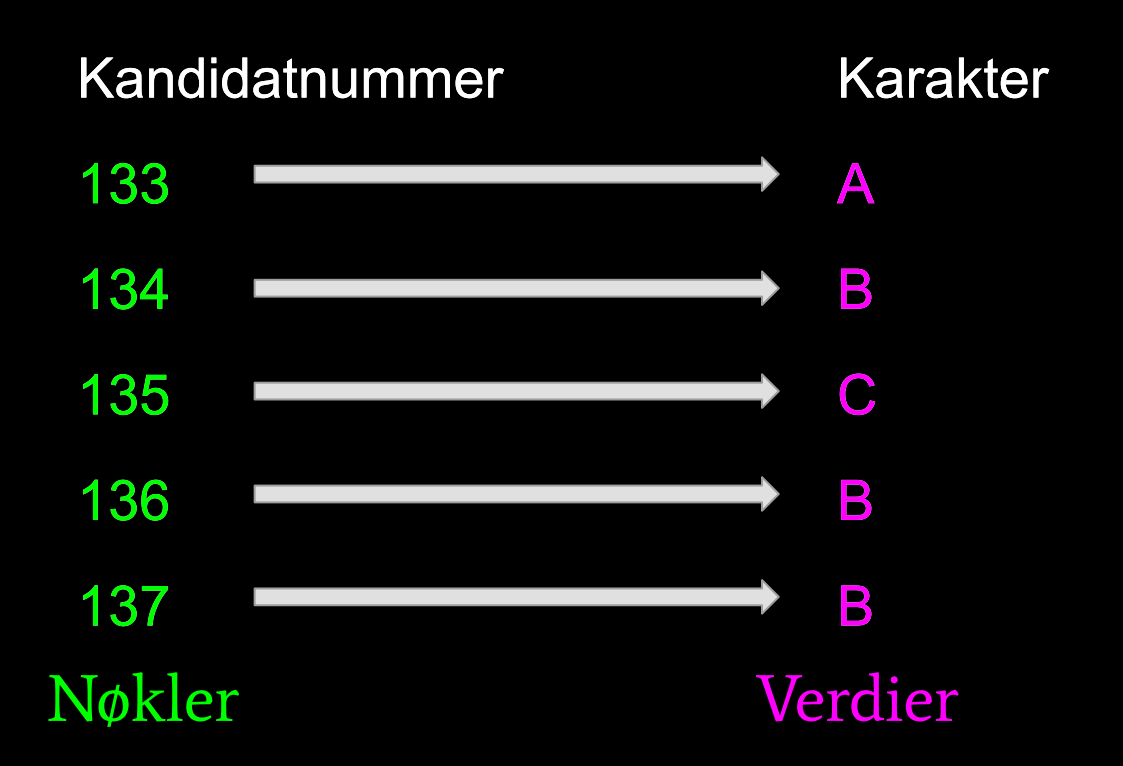

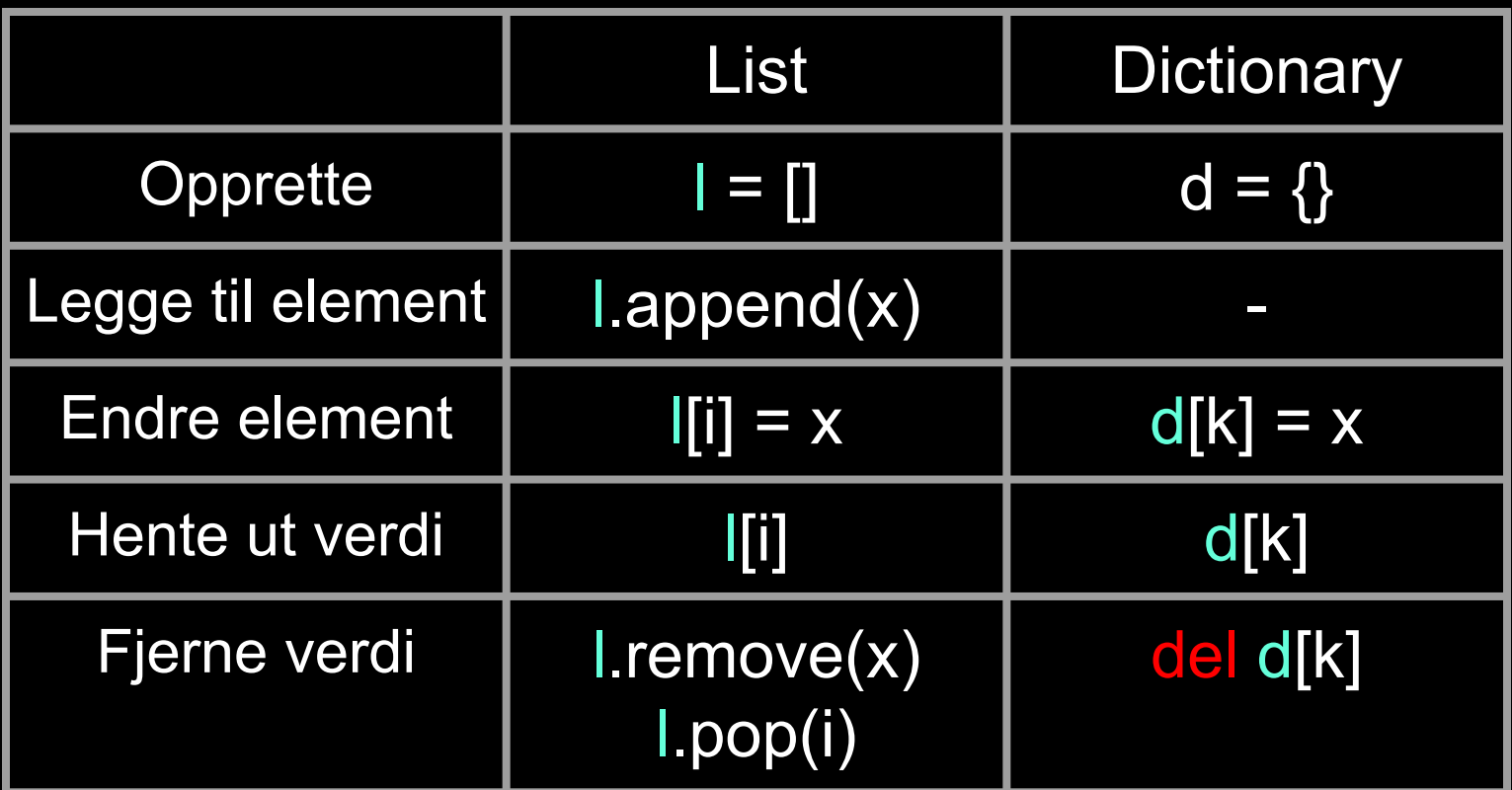

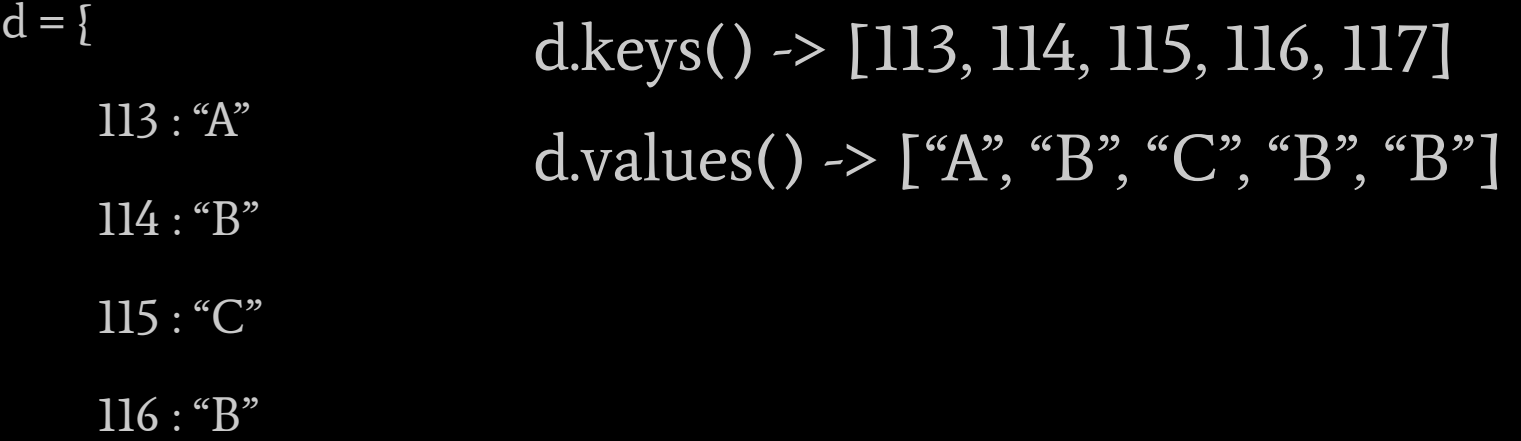

 $117:^\circ\!\!B"$ 

}

### Filbehandling

Hvorfor?

Lagre informasjon i datamaskinens filsystem Hente inn informasjon fra filer

Hvordan?

Tekstfiler

**CSV** 

vwith open("Rødhette.txt", "r", encoding="utf8") as f:  $content = f.read()$ 

 $\sim$ with open("Rødhette.txt", "w", encoding="utf8") as f:  $content = f.write("Det var en gang en ...")$ 

 $\equiv$  Rødhette.txt

 $\equiv$  Rødhette.txt

1 Det var en gang en ...

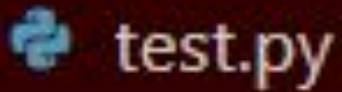

#### 1 Fødselsår, Fødselsmåned, Fødselsdato, Navn

- 2 1994, 02, 25, Tord
- 3 2007, 12, 03, Nina
- 4 2014, 09, 05, Lilletord
- with open("Fødselsdatoer.txt", "r", encoding="utf8") as f:  $content = f.read()$ List of Lines = content.split("\n")  $first\_entry = list_of\_lines[1].split(",")$  $print(first\_entry)$

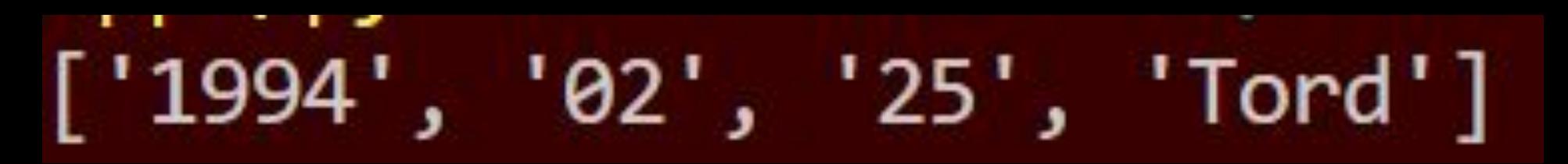

```
data = first entry[2]m\aaned = first entry[1]\mathring{a}r = \overline{first} entry \lbrack \vartheta \rbrackprint(f"{navn} hadde bursdag den {dato} i {måned} {år}")
['1994', '02', '25', 'Tord']
Tord hadde bursdag den 25. i 02 1994
```

```
with open("Fødselsdatoer.txt", "r", encoding="utf8") as f:
    content = f.read()
```
List of Lines = content.split("\n")

print(*first entry*)

 $navn = first entry[3]$ 

first entry =  $List$  of  $Lines[1].split(",")$